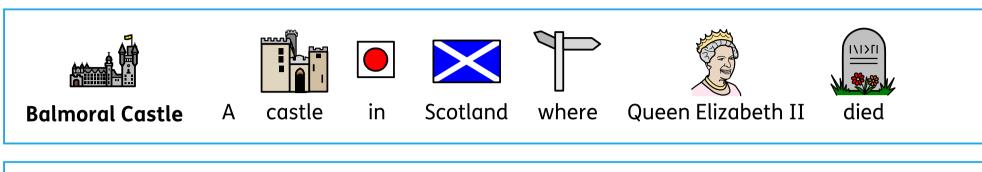

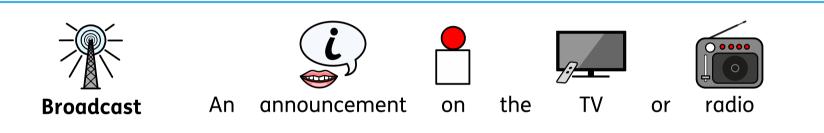

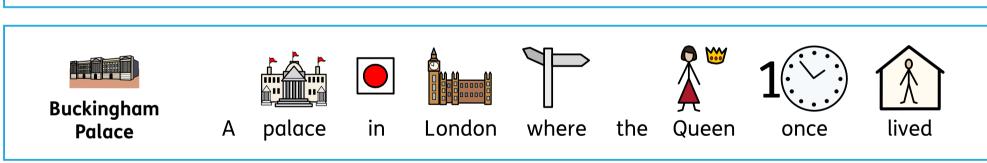

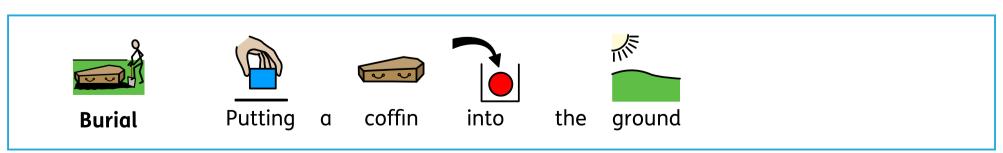

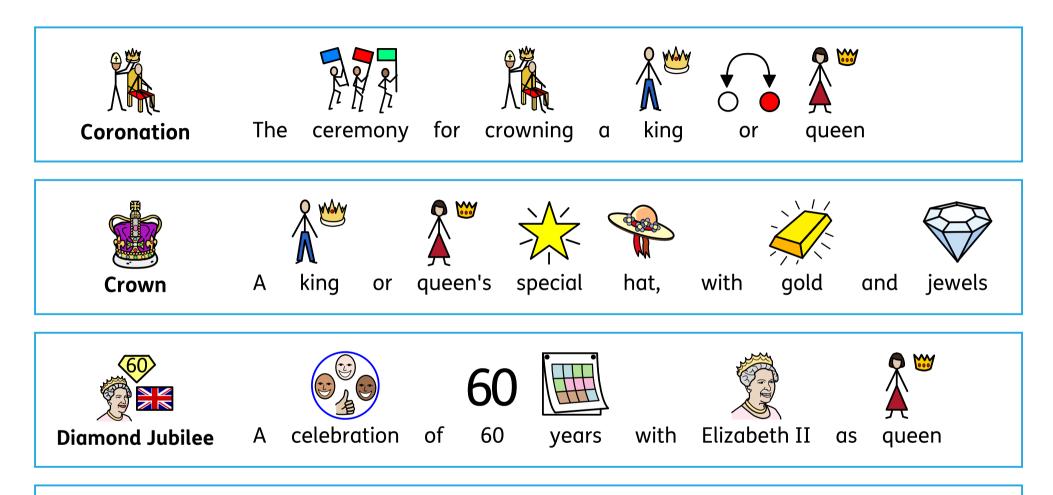

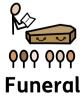

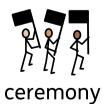

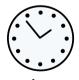

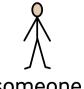

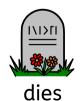

when someone

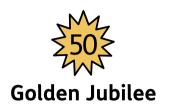

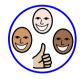

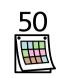

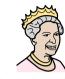

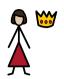

celebration

50 years of

with

Elizabeth II

as

queen

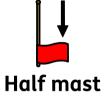

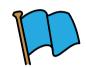

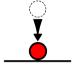

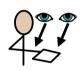

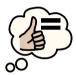

Flying a flag

lower

show to

respect

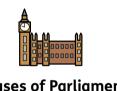

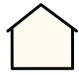

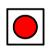

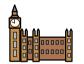

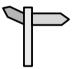

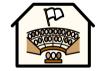

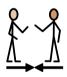

**Houses of Parliament** 

building

in

London

where

Parliament

meet

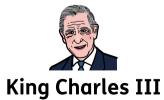

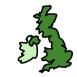

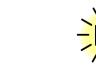

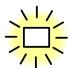

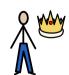

United Kingdom's The

new

King

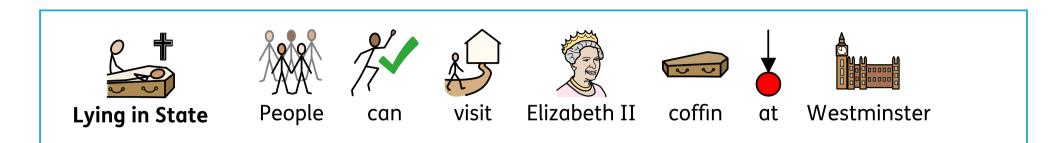

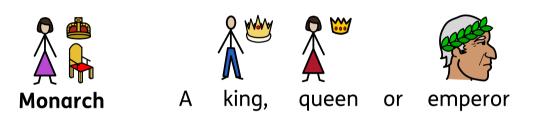

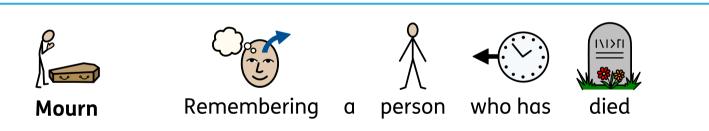

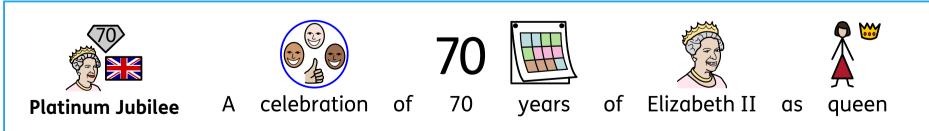

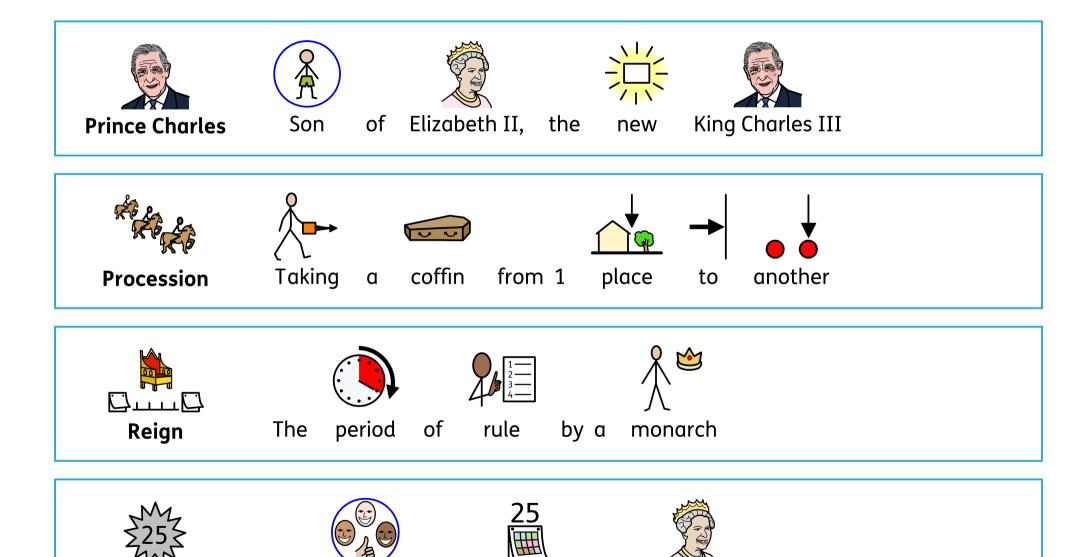

25 years

of

of

celebration

Elizabeth II

Silver Jubilee

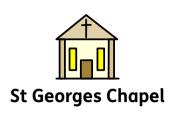

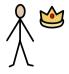

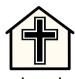

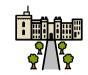

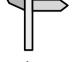

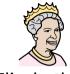

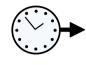

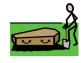

Royal church

in Windsor Castle

where

Elizabeth II

will

be buried

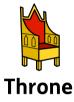

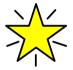

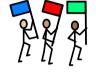

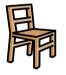

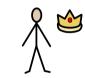

special

ceremonial

chair

for a

monarch

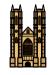

**Westminster Abbey** 

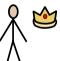

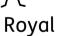

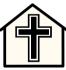

church

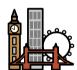

London

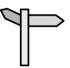

where

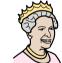

Elizabeth II

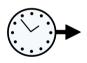

will

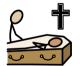

lie in state

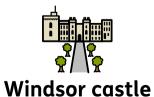

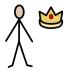

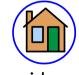

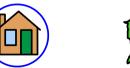

in

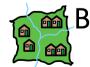

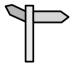

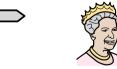

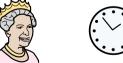

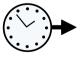

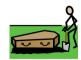

Royal

residence

Berkshire in

where

Elizabeth II

will

be buried

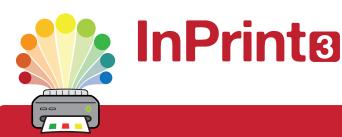

# Design personalised symbol materials to print

This resource pack was created using InPrint 3.

With access to over 20,000 Widgit Symbols, 100s of editable templates and a range of powerful design features, InPrint 3 customers can edit and amend all ready made resources, customise symbols and content, as well as create their own visual supports.

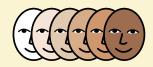

### **Change Skin Tone**

Change the skin tones of any symbol to make your materials more personal.

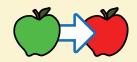

#### **Change Symbol Colour**

Tweak the colour of any Widgit Symbol to make your content more relevant.

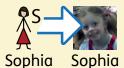

#### **Add Yor Own Pictures**

Personalise your materials by adding images from your computer or the web.

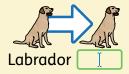

#### **Change Symbol Text**

Edit the text beneath a symbol to make your content more specific or personal.

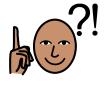

You have downloaded a PDF of the resources.

## Would you like to edit these PDF Resources?

If you subscribe to InPrint 3 (IP3), and download the IP3 version of the resources, you can edit or tailor the content to meet your needs.

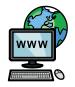

Not an InPrint 3 subscriber?
Find out more by visiting
www.widgit.com/inprint3